## **Smart Proxy - Feature #6313**

## **Update the puppetssh puppet\_provider to allow ssh options**

06/20/2014 01:28 PM - Steven Bambling

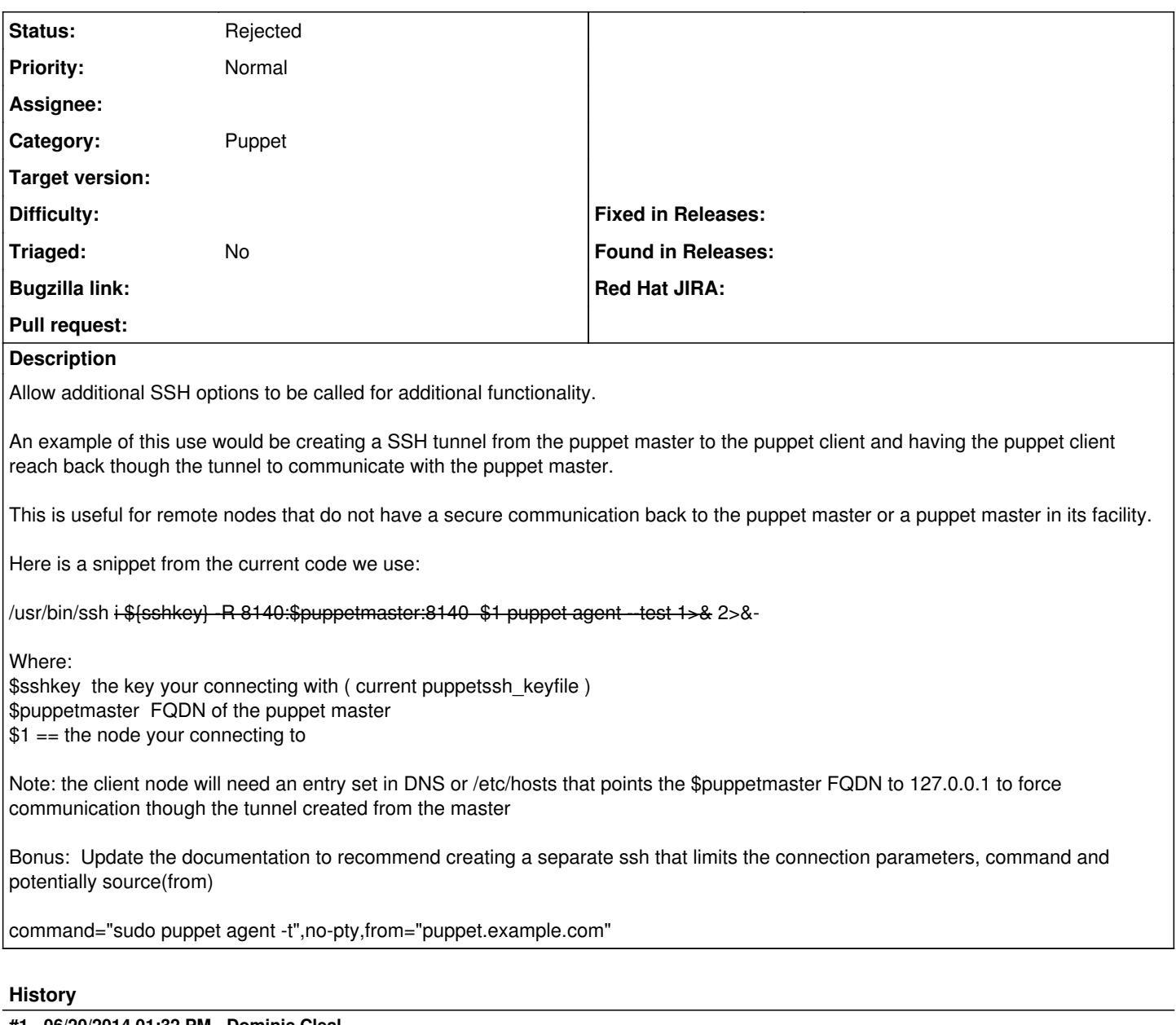

## **#1 - 06/20/2014 01:32 PM - Dominic Cleal**

*- Category set to Puppet*

## **#2 - 01/10/2022 02:02 PM - Ewoud Kohl van Wijngaarden**

*- Status changed from New to Rejected*

The puppetssh provider has been dropped.